<https://docs.antora.org>

Antora initialisieren

Default projekt klonen

git clone https://gitlab.com/antora/antora-ui-default.git &&

initalisieren

From: <https://wiki.netzwissen.de/>- **netzwissen.de Wiki**

Permanent link: **<https://wiki.netzwissen.de/doku.php?id=antora>**

Last update: **05/03/2024 - 10:52**

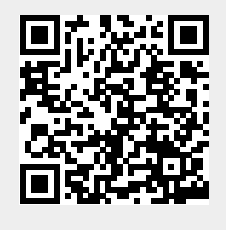